# **黄河流域諸方言データベース使用説明**

#### 川崎廣吉・沈力

#### 2020 年 11 ⽉ 10 ⽇

黄河流域諸方言データベースは, 日本学術振興会科学研究費助成金基盤研究 B (海外学術 調査)「黄河流域方言混合地帯における言語伝播の実態解明−地理情報科学の手法を用いて −」(研究代表沈⼒,課題番号 15H05156,期間 2015 年-2018 年)の研究成果の⼀部である。 本研究の目的は、黄河流域の晋方言地区(北部)一中原官話地区(南部)間に見られる言語 変化の段階性を捉えて, 両地域間の言語伝播の実態を解明することである。調査を行った地 域は晋⽅⾔と中原官話の混合地帯の下記の地域である。

(1) ⻩河沿岸

a. 陝西省側 (西): 神木, 佳県, 綏德, 呉堡, 清澗, 延川 b. 山西省側(東): 興県, 臨県, 柳林, 石楼, 永和, 大寧

本説明書では、初めに山西省沿岸と陝西省沿岸の方言データベース作成の経緯を述べ、そ の後、作成した黄河流域諸方言のデータベースの使用方法について説明する。

### 1. 方言データベース作成についての回顧

(1)に示されているように、黄河流域方言混合地帯には、陝西省沿岸と山西省沿岸にそれ ぞれ6県があり,調査対象となっている。当初,両岸の⽅⾔区分の数も県の数と同様に⼤体 同じであろうと予想していたが、実際、山西省沿岸の下位区分の方言は32種類あるのに対 して,陝西省沿岸の下位区分の方言は 19 種類であった。従って,本研究で扱う黄河流域の 方言は51種類ある。

⻩河流域の⾔語伝播のメカニズムの解明には⽅⾔データベースの作成が必要である。本 研究では、多数の協力者を得て調査を行った結果を元に、沈力と川崎廣吉分担者が中心にデ ータベースの形にまとめた。データベースの一部を図1に示す。

本データベースには、1〕『漢語方言調査字表』(中国社会科学院語言研究所)の調査項目 3810 字および,②それらの項⽬に対応する『廣韻』の 3810 字の⾳韻的特徴,③北京語の 3810 字の声母・韻母・声調が併記され、11430 字に上る。さらに、黄河秦晋沿岸の 50 種類 の方言の声母・韻母・声調の情報(190500 字)を上記の歴史情報と現代語情報と共に併記 する。データベースの⽂字数は,全部で 201930 字に上る。このデータベースから,

|                | A    | B           |   | $\mathbf{C}$ | D | Ε            |         | F G  | н            |              |              | K | L              | M |                |          | ABAC AD AE AF AG AH AVAX AY AZ BA BB BC BR BS BT BU BV BW BX |                                     |         |             |              |              |              |                |                |              |              |                     |                |  |
|----------------|------|-------------|---|--------------|---|--------------|---------|------|--------------|--------------|--------------|---|----------------|---|----------------|----------|--------------------------------------------------------------|-------------------------------------|---------|-------------|--------------|--------------|--------------|----------------|----------------|--------------|--------------|---------------------|----------------|--|
|                |      |             | 声 | 声調<br>韻      |   | 声調           |         |      |              | 注尺           |              |   | 開閉             |   | $\overline{2}$ |          | 注尺                                                           |                                     | 開閉      | 3           |              | 注尺           |              | 開閉             | $\overline{4}$ |              | 注尺           |                     | 開閉             |  |
| ž.             |      |             |   |              |   |              |         |      |              |              | 01-1 神木城区話   |   |                |   |                |          | 01-2 神木万鎮話                                                   |                                     |         |             |              | 01-3_神木馬鎮話   |              |                |                | 01-4 神木賀家川話  |              |                     |                |  |
|                | INo. | 例字          |   |              |   | 韵音类          |         | IPA1 |              |              |              |   |                |   | <b>IPA1</b>    |          |                                                              |                                     |         | <b>IPA1</b> |              |              |              |                | IPA1           |              |              |                     |                |  |
|                |      | Filter0n0ff |   |              |   | $\sim$ 1     | $\star$ |      | $\sqrt{M+1}$ | $\mathbf{r}$ | $\mathbf{r}$ |   | $T$ $\sqrt{m}$ |   |                | $-W - E$ | $\vert \cdot \vert$                                          | $\overline{\phantom{a}}$<br>$\cdot$ | $T = m$ | $\ddot{}$   | $M - 1$      | $\mathbf{r}$ | $\mathbf{L}$ | $T$ $\sqrt{m}$ |                | $-W - 1$     | $\mathbf{r}$ | $\vert \cdot \vert$ | $T$ $\sqrt{m}$ |  |
| 5.             |      | 13          |   |              |   | 端果开一歌平       |         |      | luo          | m.           | $\circ$      |   | 213            |   |                | õ        | õ                                                            |                                     | 213     | t           | ×            |              | ×            | 213            |                | $\infty$     |              | $\infty$            | 213            |  |
| ŝ.             |      | $2$  拖      |   |              |   | 透果开一歌平t      |         |      | <b>I</b> no  |              | $\circ$      |   | 213            |   |                | õ        | õ                                                            |                                     | 213     | t.          | ×            |              | $\mathbf{x}$ | 213            |                | $\infty$     |              | ×                   | 213            |  |
| 7              |      | 3 他         |   |              |   | 透果开一歌平t      |         |      |              |              | а            |   | 213            |   |                | õ        | õ                                                            |                                     | 213     | ť.          | a            |              | a            | 213            | ť              | a            |              | я                   | 213            |  |
| 3              |      | $4$ 驼       |   |              |   | 定果开一歌平t      |         |      | luo          | lu.          | $\circ$      |   | 44             |   |                | õ        | õ                                                            |                                     | 44      | ÷.          | $\mathbf{r}$ |              | ×            | 44             |                | $\infty$     |              | $\mathbf{x}$        | 44             |  |
|                |      | 5 驮(拿,驮起来)  |   |              |   | 定果开一歌平t      |         |      | luo          |              | $\circ$      |   | 44             |   |                | õ        | õ                                                            |                                     | 44      | ÷           | $\mathbf{r}$ |              | ×            | 44             |                | $\infty$     |              | $\mathbf{v}$        | 44             |  |
| $\overline{0}$ |      | $6$ 舵       |   |              |   | 定果开一部上t      |         |      | luo          | ш            | $\sqrt{2}$   |   | 213            |   |                | õ        | õ                                                            |                                     | 213     | ŧ.          | $\sim$       |              | $\mathbf{x}$ | 213            |                | $\sim$       |              | $\infty$            | 213            |  |
| $\mathbf{1}$   |      | $7$ 大       |   |              |   | 定果开-<br>-簡去t |         |      | la           |              | $\mathbf{a}$ |   | 53             |   |                | õ        | õ                                                            |                                     | 53      | ٠           | $\mathbf{a}$ |              | a            | 53             |                | <b>a</b>     |              | $\mathbf{a}$        | 53             |  |
| $\overline{2}$ |      | 8 驮(驮子)     |   |              |   | 定果开一箇去!      |         |      | luo          |              | $\circ$      |   | 53             |   |                | õ        | õ                                                            |                                     | 53      |             | ×            |              | $\mathbf{x}$ | 53             |                | $\infty$     |              | ×                   | 53             |  |
| 3              |      | 9 挪         |   |              |   | 泥果开一歌平n      |         |      | luo          | m            | $\circ$      |   | 44             |   | n.             | õ        | õ                                                            |                                     | 44      | n v         |              |              | $\infty$     | 44             | n              | $\mathbf{v}$ |              | $\infty$            | 44             |  |
| 4              |      | 10 罗        |   |              |   | 来果开一歌平1      |         |      | <b>I</b> no  |              | $\circ$      |   | 44             |   |                | õ        | ñ                                                            |                                     | 44      |             | ue           | $\mathbf{u}$ | ۵            | 44             |                | $\infty$     |              | ×                   | 44             |  |
| 5 <sup>1</sup> |      | 11 锣        |   |              |   | 宋果开一歌平       |         |      | luo          | m            | $\circ$      |   | 44             |   |                | õ        | õ                                                            |                                     | 44      |             | $\mathbf{u}$ | u            | ۵            | 44             |                | $\infty$     |              | ×.                  | 44             |  |

図 1. 作成した方言データベースの一部

各方言の 3810 字における声母に対応する『廣韻』の声母+北京語声母 各方言の 3810 字における韻母に対応する『廣韻』の韻母+北京語韻母 各方言の 3810 字における声調に対応する『廣韻』の声調+北京語声調

をそれぞれ検索することができる。このデータベースを利用すれば、黄河秦晋沿岸の諸方言 の歴史的・地域的変化を探ることができるように設計している。

本科研の研究期間は,2015 年度-2018 年度であり,すべて予定通りに完成したが,デー タベースの再確認のあと、2020年度に「同志社大学言語生態科学研究センター」のホーム ぺージで公開することになった。さらに、公開したデータを利用して、黄河秦晋沿岸諸方 言の声調だけではなく、一層幅広い言語変化の実態の解明を期待する。

# 2. データベースの使用方法について

# 2.1 データベースの構造

データベースはマクロ付きの Excel のファイルで提供され、下記のシートで構成されて いる。

ファイル名: 01-12-All-IPA1-IPA3-fix 20200130r-decomp.xlsm

Sheet1「01-12-All (fix)」:『漢語⽅⾔調査字表』の 3810 語について,

①51 ⽅⾔区での調査データ(マクロボタン付)

(2)『廣韻』の音韻的特徴

3北京語の声母・韻母・声調

# から構成されている。

さらに、
(1)の各語の調査データは、方言区ごとに、「声母(I), 韻母(MVE)と 音素分解, 声調(T), メモ(memo) | をひとまとめとして, 代表例を IPA1 に, 異音のある場合は IPA2, IPA3, ···, IPA6 に収録されている。なお、マクロに ついては後述する。

Sheet2「MVEdecomp」:「韻母」の音素分解表

Sheet3「声母」: 各方言で使われている「声母」のまとめとその代表例の注尺 Sheet4「韻母」:各方言で使われている「韻母」のまとめとその代表例の注尺 Sheet5「声調」: 各方言で使われている「声調」のまとめとその代表例の注尺

# 2.2 マクロについて

マクロの機能とそのボタンは下記の通りである。 (1)異音データの表示/非表示(開閉): 開閉 で、異音データ (IPA2, IPA3, …, IPA6) の表示/非表示を行う。 (2)注尺の表示 (声母 韻母 声調 ,注釈): 注釈で, <mark>声母</mark>で表示された注尺の表示/非表示を行う。 声母 | 韻母 | 声調 |で, どの注尺 (<mark>声母, 韻母, 声調</mark>) かを選択する。  $(3)$ Filter の On/Off (Filter0n0ff): で,フィルターの On/Off を⾏う。 なお,フィルターの使い⽅は次節を参照のこと。

# 2.3 データベースの使用例

「(1)異音データの表示/非表示」や「(2)注尺の表示」に ついては特に説明がなくても分かると思われるので,こ こでは、主に(3)のフィルターの使い方を説明する。

2.3.1 1つの列でのフィルター機能

Excel のフィルター機能は,フィルターを⾏う列の中 で、チェックを付けた該当の項目のみを選択表示するも のである。このとき,表示される項目はその列に現れる異 なる項⽬全てである。

右の図 1 で説明すると,「01-1\_神⽊城区話」声調(T)の 列で項目には「21」, 「44」, ・・・がある。その内「21」のみ にチェックがあり、3810 行の内、4 行が選択表示されて いる。これにより,声調が「21」となる語は 4 つであるこ とが分かる。実際,「114 蟆(蛤蟆)」および「752 髻」,「1633

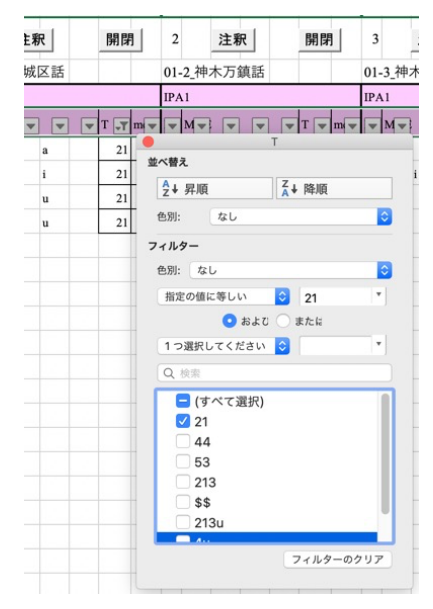

図 1. フィルターの使用例の例

帚」,「3570 ⼘」の 4 語である。更に,チェックの項⽬があれば,例えば,「21」と「44」 にチェックがあるとどちらかに該当する行が全て選択表示される。すなわち, [21 | OR [44] の行が選択表示される。

2.3.2 複数の列でのフィルター機能

複数の列の該当項目にチェックをつけると, AND 条件で行が選択表示される。まず, 図 2は「01-1 神木城区話」 韻母(MVE)の列で「a」のチェックがあり,64 個のデータとなる。 それに加えて,図3では,さらに声調(T)の列で「44」のチェックがあり,「MVE = a」AND 「T = 44」の条件となる。データは 16 個となる。ここで,図 3 の(T)の項⽬が図 1 と較べ て少ないのは、先に韻母(MVE)で「a」を選択したためであり、その条件に合う行での項目 のみが表示されるためである。どの列からフィルターをかけるかに依存していることに注 意が必要である。

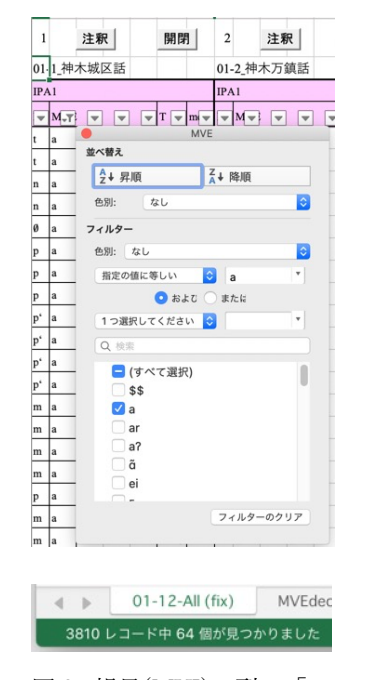

| 1                       |               | 注釈           |                          |                          | 開閉               | $\overline{c}$ |              | 注釈         |                         |                | 開閉          |  | 3                  |         |
|-------------------------|---------------|--------------|--------------------------|--------------------------|------------------|----------------|--------------|------------|-------------------------|----------------|-------------|--|--------------------|---------|
|                         | 01-1 神木城区話    |              |                          |                          |                  |                |              | 01-2 神木万鎮話 |                         |                |             |  |                    | 01-3_神木 |
| IPAI                    |               |              |                          |                          |                  | IPA1           |              | IPA1       |                         |                |             |  |                    |         |
| $\overline{\mathbf{v}}$ | $M - T$       | $\mathbf{v}$ | $\overline{\phantom{a}}$ | $\overline{\phantom{a}}$ | $T$ $\sqrt{T}$ m | ÷              |              | $M =$      | $\overline{\mathbf{v}}$ | $\mathbf{v}$   | $T = m$     |  |                    | $M = 1$ |
| p'                      | a             | a            |                          |                          | 44               |                |              |            | т                       |                |             |  |                    |         |
| p'                      | a             | a            |                          |                          | 44               | 並べ替え           |              |            |                         |                |             |  |                    |         |
| p'                      | a             | a            |                          |                          | 44               |                | 4+ 昇順        |            |                         |                | <b>Z+降順</b> |  |                    |         |
| p'                      | $\bf{a}$      | a            |                          |                          | 44               | 色別:            |              | なし         |                         |                |             |  | $ \hat{\cdot} $    |         |
| m                       | $\bf{a}$      | a            |                          |                          | 44               | フィルター          |              |            |                         |                |             |  |                    |         |
| m                       | a             | a            |                          |                          | 44               |                | 色別: なし       |            |                         |                |             |  | le.                |         |
| p                       | a             | a            |                          |                          | 44               |                |              | 指定の値に等しい   |                         | $ \mathbf{c} $ | 44          |  | $\pmb{\mathrm{v}}$ |         |
| n                       | a             | a            |                          |                          | 44               |                |              |            | <b>■およひ</b> ●またに        |                |             |  |                    |         |
| ts'                     | a             | a            |                          |                          | 44               |                |              |            | 1つ選択してください ※            |                |             |  | ۳                  |         |
| ts <sup>*</sup>         | a             | å            |                          |                          | 44               | Q検索            |              |            |                         |                |             |  |                    |         |
| ts <sup>*</sup>         | a             | å            |                          |                          | 44               |                |              | ■(すべて選択)   |                         |                |             |  |                    |         |
| ts'                     | a             | a            |                          |                          | 44               |                | 21           |            |                         |                |             |  |                    |         |
| ts'                     | a             | a            |                          |                          | 44               |                | $\sqrt{44}$  |            |                         |                |             |  |                    |         |
| x                       | a             | a            |                          |                          | 44               |                | 53           |            |                         |                |             |  |                    |         |
| ts                      | a             | a            |                          |                          | 44               |                | 213          |            |                         |                |             |  |                    |         |
|                         |               |              |                          |                          |                  |                | $\bigcap$ ss |            |                         |                |             |  |                    |         |
|                         |               |              |                          |                          |                  |                |              |            |                         |                |             |  |                    |         |
|                         |               |              |                          |                          |                  |                |              |            |                         |                | フィルターのクリア   |  |                    |         |
|                         |               |              |                          |                          |                  |                |              |            |                         |                |             |  |                    |         |
|                         |               |              |                          |                          |                  |                |              |            |                         |                |             |  |                    |         |
|                         | $\rightarrow$ |              |                          | $01 - 12 - All (fix)$    |                  |                |              |            | MVEdeco                 |                |             |  |                    |         |
|                         |               |              |                          |                          |                  |                |              |            |                         |                |             |  |                    |         |

図 2. 韻母(MVI)の列で「a」 ■ ■ ■ 図 3. 韻母(MVI)の列で「a」かつ声調(T)で「44」

ここで、フィルターを用いるとフィルターボタン が に変わることに注意されたい。実際,図3を拡大 すると図4のように(MVI)と(T)のボタンが | | になっ ている。<br>- ロー・コー・コー・コー・コー・コー・コー・コード マイルターのボタン

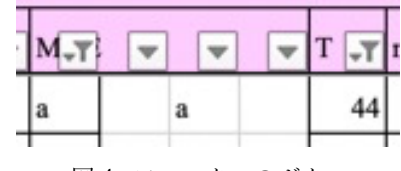